### **Making Sense of Data**

The purpose of this toolkit is to help make sense of data for everyday users like you! This toolkit makes data collection, entry, and seeing YOUR data quick and easy, so you can spend your efforts where it matters most, with families.

There are two parts to this toolkit: program forms and the community level tabs. The program form is where you will enter your local level data. The local level data can be collected and entered for each participating partner.

The community tabs, on the other hand, are a resource to enter your community level data. Just click the links to view, find and, enter your community level data. It is also where your local level data will be used to create individual graphs or charts. These can spark conversations with stakeholders, various collaborations, or even help in securing funding.

## **Exploring the Toolkit**

You'll notice that the Data Toolkit has many tabs in the excel sheet. We will explore the purpose of each of these tabs and how to use them.

| Community Data     | You can track your city, county, and state data over time through the provided links. Other sources can be added simply by inserting additional rows.                                                                            |
|--------------------|----------------------------------------------------------------------------------------------------|
| Community Graphs   | Based on the data you entered into the Community Data tab, these graphs will automatically fill and update, making presentations to stakeholders and collaborations easier than ever.                                            |
| Reporting Programs | This tab tracks the programs that participated in your data collection efforts. Best practices around data include working with the same group over time so you can see the impact of your efforts.                              |
| Program #          | The Program Forms tracks your local level data efforts. The forms can be printed and used by participating programs. Change the tab name to reflect the program or keep the program in numerical order. If you have more than 10 |

|                        | programs, create a new tab and copy and paste one of the forms.                                                                                                    |
|------------------------|----------------------------------------------------------------------------------------------------|
| Date of Collection_#   | This tab sums all of the Program Forms priority population categories. The rows and columns fill automatically as the Programs Form data are entered into the Data Toolkit.                                                                                            |
| Summary Program Totals | This tab fills as programs enter data into the Program Forms. This tracks the number of children enrolled and the number of children who qualify as one or more priority population categories.                                                                        |
| Summary Program Graphs | Based on the data you entered into the Program Forms tabs, these graphs will automatically fill and update. See the results of your programs in compelling charts and graphs. Many of the charts and graphs can track the results over several data collection cycles. |

## **Community Level Data**

Community level data lets you know how your community currently looks. Where do pockets of poverty exist? Where are programs located? How many children live in your area? How many under age 5 live below 50% FPL? How many children are experiencing homelessness? Many of these are collected by State, Federal, and other agencies: Illinois Early Childhood Asset Map (IECAM), Chapin Hall, Census, and Center for Disease Control (CDC). This will help you map your strategies and target your work.

#### To enter Community level data follow these instructions:

- 1. Open the Data Toolkit form if you haven't done so already. Tip: Save the file with a date to organize all of your collection documents.
- 2. Enter the date in which that data is being pulled from the source in Row 2.
- 3. Click on the links provided in column A. This will take you to the webpages where you can pull data from.
- 4. Navigate the sources to pull the data you are interested in.
- 5. Enter the data into the Data Toolkit form.
- 6. In the "Graphs", charts will be auto populated from the entered data
- 7. Update this database periodically. \*Remember: the data sources may not have annual updates
- 8. Insert a new row for your own data purpose. Include the link in column A for quick, easy access.

| 1  |                                                                                                    | data resources       | MINE MENTION       | 24.110.5 Summing 2    | 04440240240240  | MINITED STREETS | 241054,7000     | NAMES OF STREET |
|----|----------------------------------------------------------------------------------------------------|----------------------|--------------------|-----------------------|-----------------|-----------------|-----------------|-----------------|
| 2  |                                                                                                    | ENTER DATE HERE      | ENTER DATE HERE    | ENTER DATE HERE       | ENTER DATE HERE | ENTER DATE HERE | ENTER DATE HERE | ENTER DATE HER  |
| 3  | Categories                                                                                                    |                      |                    |                       |                 |                 |                 |                 |
| 4  | Demographic and Social                                                                                                    | ken from Cenus, A    | CS, IECAM, and Cha | pin Hall Center for ( | Children        |                 |                 |                 |
| 5  | Number of children unt                                                                                                    | 15                   | 5                  | 10                    | 12              | 31              | 22              | 21              |
|    | Number of households s                                                                                                    |                      |                    |                       |                 |                 |                 |                 |
|    | Spanish or other language at nome &                                                                                                    | 15                   | 5                  | 10                    | 12              | 31              | 22              | 21              |
| 6  | are linguistically isolated                                                                                                    |                      |                    |                       |                 |                 |                 |                 |
| 7  | Median family income                                                                                                    | 15                   | 5                  | 10                    | 12              | 31              | 22              | 21              |
|    | Number of children age free and                                                                                                    |                      |                    |                       |                 |                 |                 |                 |
| 8  | under below 50%FP                                                                                                    |                      |                    |                       |                 |                 |                 |                 |
|    | Number of childre                                                                                                    |                      |                    |                       |                 |                 |                 |                 |
| 9  | under below 100%                                                                                                    |                      |                    |                       |                 |                 |                 |                 |
|    | Number of children a                                                                                                    |                      |                    | _                     |                 |                 |                 |                 |
| 10 | under below 200% FPL                                                                                                    |                      |                    | 5                     |                 |                 |                 |                 |
| 11 | INSERT OTHER CATEGORIES                                                                                                    |                      |                    |                       |                 |                 |                 |                 |
| 12 | Health - Indicators taken from state he                                                                                                    | ealth data source, C | DC, HRSA           |                       |                 |                 |                 |                 |
|    | Teen birth rate (reported cases per                                                                                                    |                      |                    |                       |                 |                 |                 |                 |
| 13 | 1,000 children)                                                                                                    |                      |                    |                       |                 |                 |                 |                 |
|    | The Control of the Control of the Co |                      |                    |                       |                 |                 |                 |                 |
| 15 | Programs                                                                                                    |                      |                    |                       |                 |                 |                 |                 |
| 16 | Early Head Start                                                                                                    |                      |                    |                       |                 |                 |                 |                 |
| 17 | Head Start                                                                                                    |                      |                    |                       |                 |                 |                 |                 |
| 18 | State funded Preschool                                                                                                    |                      |                    |                       |                 |                 |                 |                 |
| 19 | Licensed Child Care Centers                                                                                                    |                      |                    |                       |                 |                 |                 |                 |
| 20 | Licensed-Exempt Child Care Centers                                                                                                    |                      |                    |                       |                 |                 |                 |                 |
| 21 | Licensed Family Child Care Homes                                                                                                    |                      |                    |                       |                 |                 |                 |                 |
| 22 | Prevention Initiative 0-3                                                                                                    |                      |                    |                       |                 |                 |                 |                 |
|    | Home Visiting - select IDHS Bureau of                                                                                                    |                      |                    |                       |                 |                 |                 |                 |
|    | Childhood Development, Home                                                                                                    |                      |                    |                       |                 |                 |                 |                 |
| 23 | Visiting programs                                                                                                    |                      |                    |                       |                 |                 |                 |                 |
|    | Part B (Special Education) - contact                                                                                                    |                      |                    |                       |                 |                 |                 |                 |
|    | your local school district or local                                                                                                    |                      |                    |                       |                 |                 |                 |                 |
| 24 | education agency                                                                                                    |                      |                    |                       |                 |                 |                 |                 |
|    | Percent of first P romoted to                                                                                                    |                      |                    |                       |                 |                 |                 |                 |
|    | the next grade ur local                                                                                                    |                      |                    |                       |                 |                 |                 |                 |
| 25 | school district                                                                                                    |                      |                    |                       |                 |                 |                 |                 |
|    | Farly Intervent                                                                                                    |                      |                    |                       |                 | 10              |                 |                 |

#### **Local Level Data**

Local level data comes from your community and providers that you work closely with. These partners and providers might be schools, community based organizations, early learning centers, etc. It is important to collection this level of data to learn from our ongoing strategies and have insight into the landscape in real-time.

# About this form

| Program #                                      | Each program will have a separate sheet             |
|------------------------------------------------|-----------------------------------------------------|
| Program Information                            | Program name, person who completed the form         |
|                                                | and contact, and program type                       |
| A. Zip codes                                   | 1. List the zip code of children 2. Enter the total |
|                                                | number of children enrolled living in the zip code  |
| B. Population characteristics                  | Enter the number of children that fall into the     |
|                                                | population characteristic. Children may fall into   |
|                                                | more than one category.                             |
| C. How did the family hear about your program? | Information on how the family hear about the        |
|                                                | program                                             |
| D. Totals for each column                      | This row automatically sums the column including    |
|                                                | total enrollment by zip code, each population       |
|                                                | characteristic, and method hearing about the        |
|                                                | program.                                            |
| E. Total Enrollment                            | The sum of total enrollment by zip code             |
| F. Total Priority Population                   | The sum of children who fall into the population    |
|                                                | characteristics                                     |
| G. Other                                       | Other methods of hearing about the program          |

- Worksheet tab. Fill out the program names on the sheet tabs.
- Program name, contact, and type. Enter the program information
- 3. **Zips codes (table A).** Enter your zip code and the total enrolled by zip code.
- Population characteristics
   (table B). Enter your data
   into the population
   characteristics.
- 5. How did the family hear about your program? (tableC). Enter your data into the marketing characteristics.
- Other (table G). List other ways programs were communicated.
- 7. Do this for each program that participated in data collection.

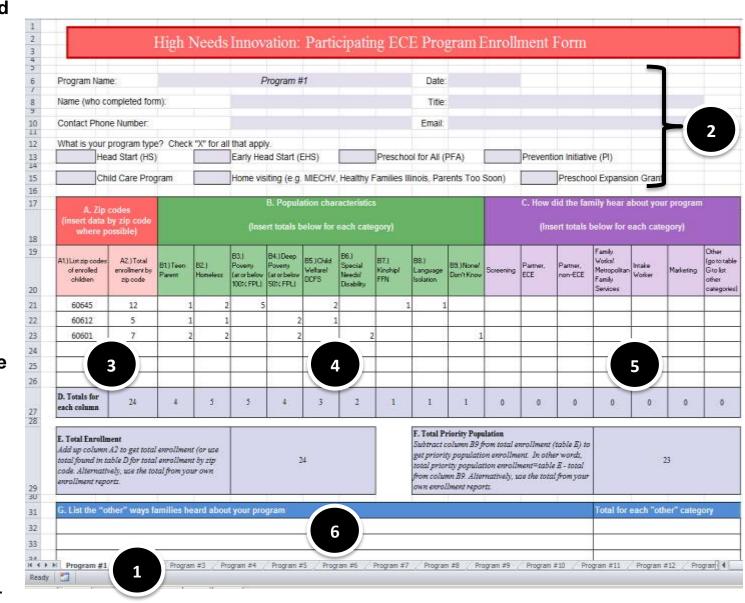